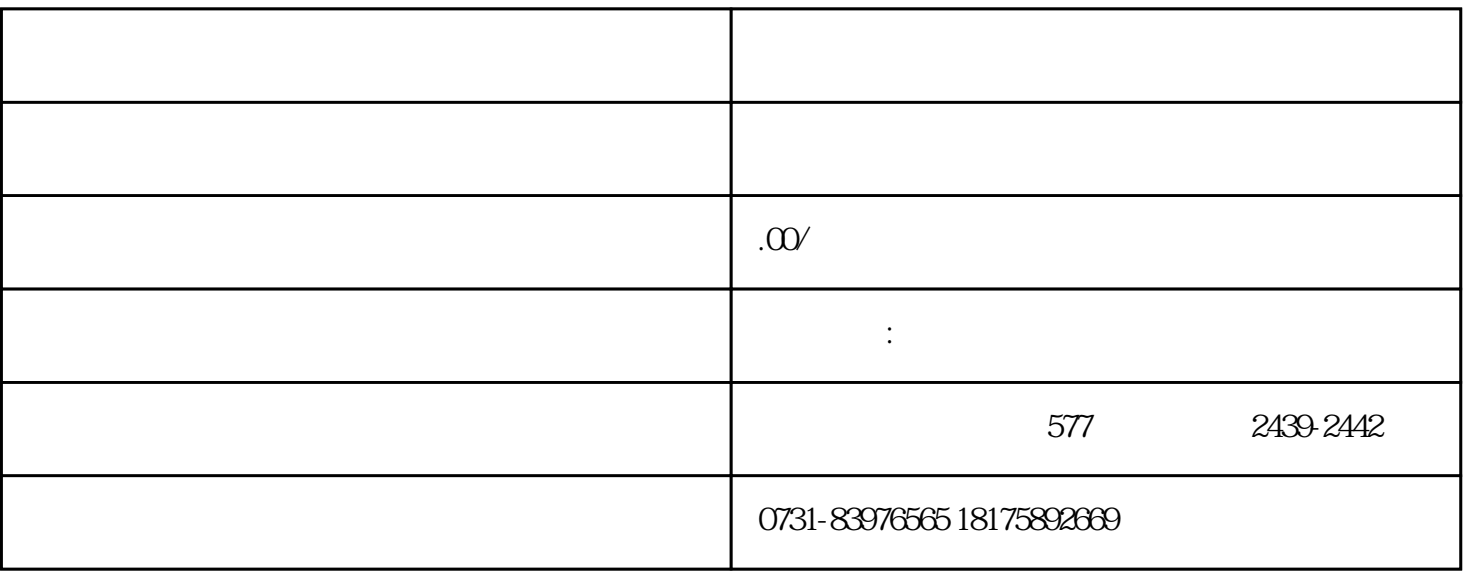

 $(1)$ 

 $\sim$  2  $\phi$  $)$ 

 $\overline{3}$